## 2010 szeptember 6<br>minősítő

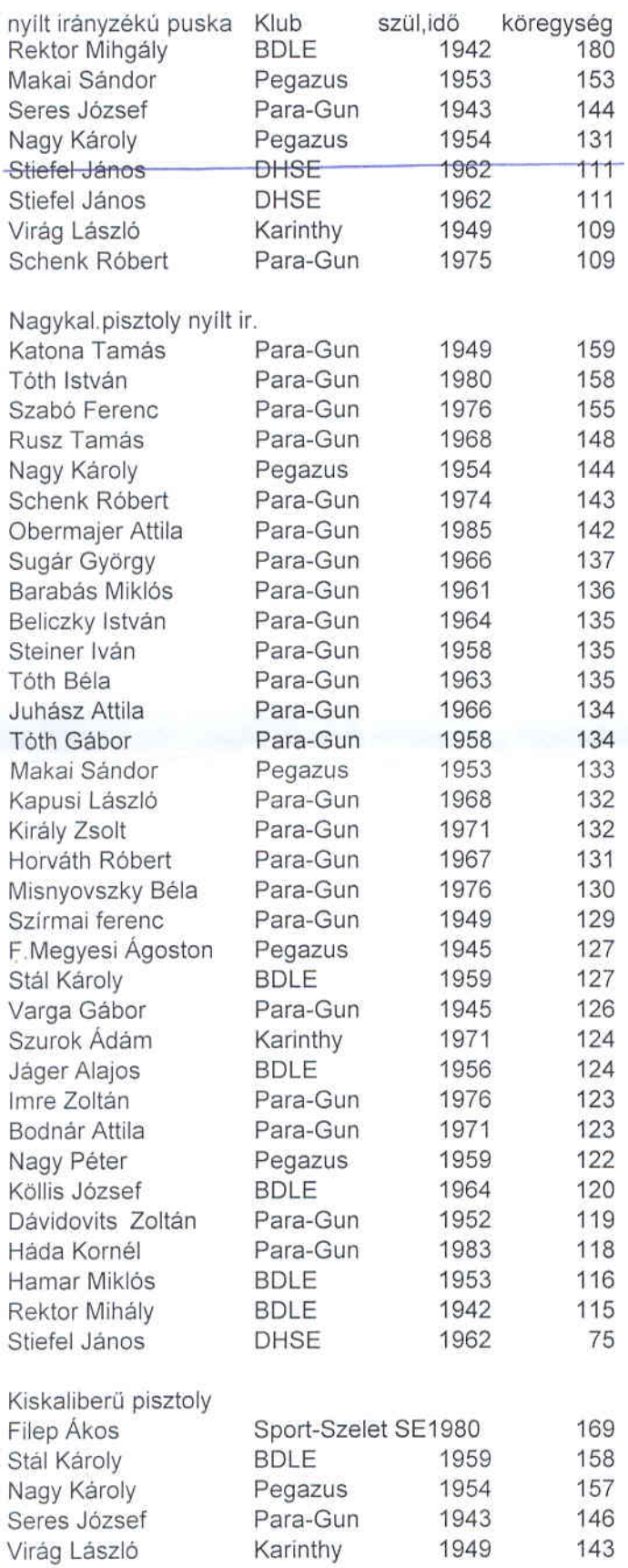

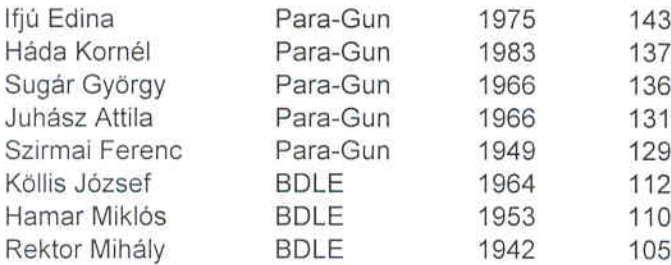

Budapest, 2010. szeptember 6-án